## Microsoft Word Tutorial For Beginners Pdf >>>CLICK HERE<<<

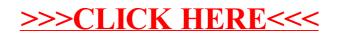